この資料は、学内サイトから閲覧が可能です。

学内サイト>図書館>資料を探す>3. 電子ジャーナル・データベースを使いたい をご確認ください。

【学内サイト>図書館】

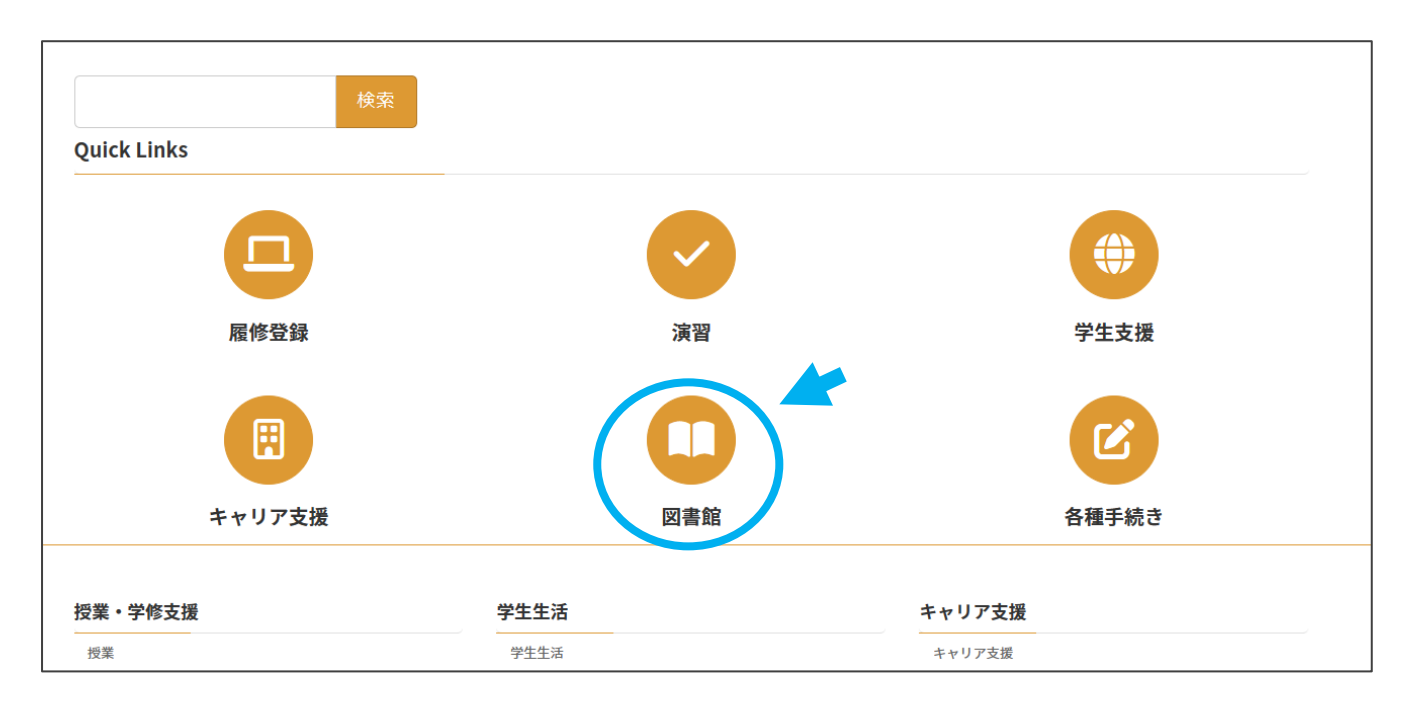